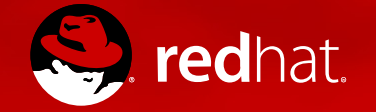

#### A KVM-unit-tests and KVM selftests update for aarch64

Eric Auger KVM Forum 2020

#### **Overview**

- Introduction
- Test Frameworks overview
- Test Code Base on aarch64
- Advertise the frameworks
	- Examples
	- Highlights
	- Lessons learnt on some kvm-unit-tests developments
	- Develop tests on models
	- Test migration with kvm-unit-tests
- Conclusion

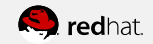

#### Introduction

- KVM/arm64
	- now used in production systems
	- Some areas have stabilized (VGIC,  $\ldots$  \o/)
	- A significant kernel code base
	- $\cdot$  Lots of traffic on the ML
		- Code reworks (page table code, mitigations ...)
		- Many new ARM v8.++ feature kernel developments without HW
- KVM unit test frameworks
	- few unitary tests are contributed
	- New features generally do not come with unitary tests
	- Unitary tests generally come too late, do not have significant coverage
	- Very few bug reproducers
- Time for introspection?
	- Why? How to improve?

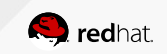

#### In a nutshell (1/2)

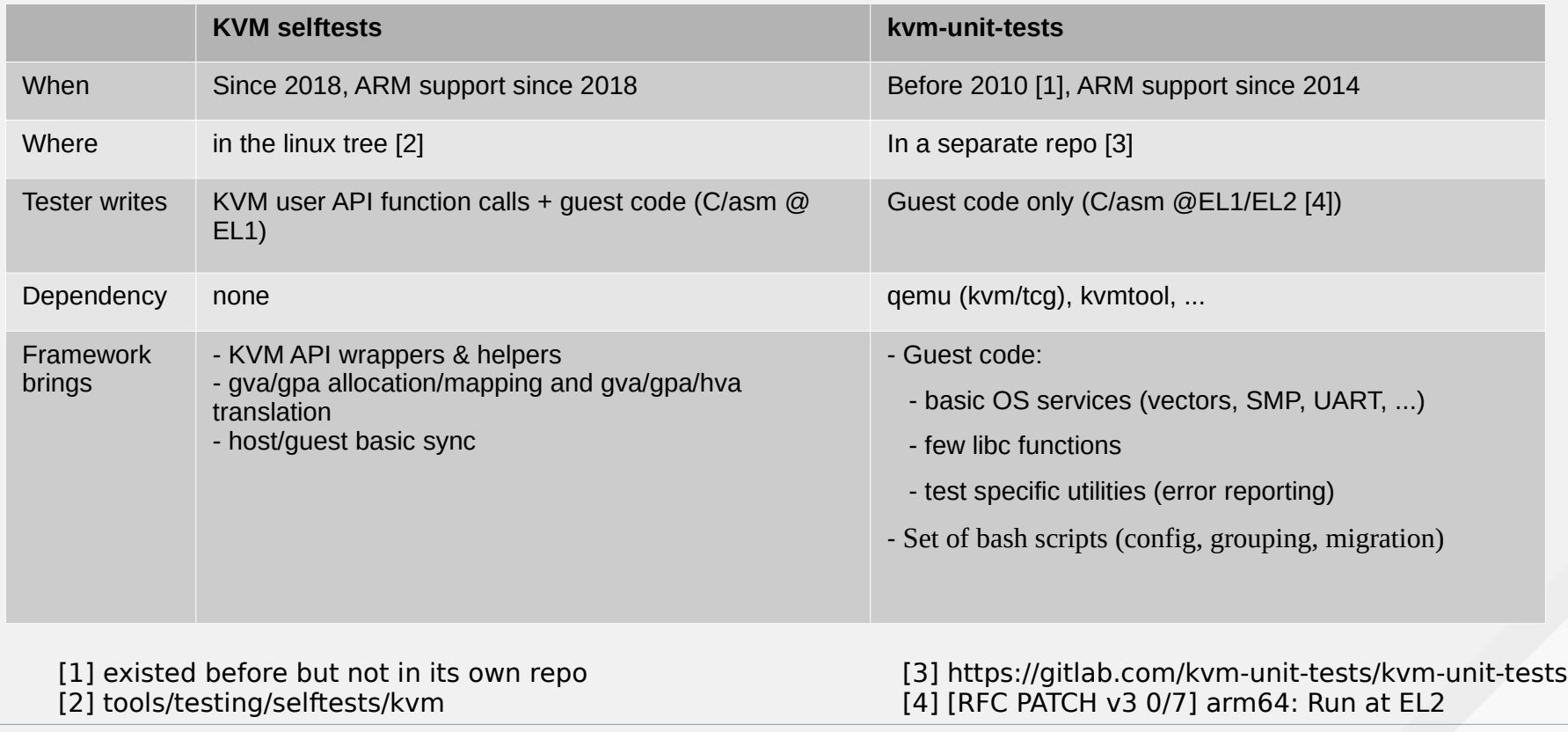

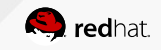

### In a nutshell (2/2)

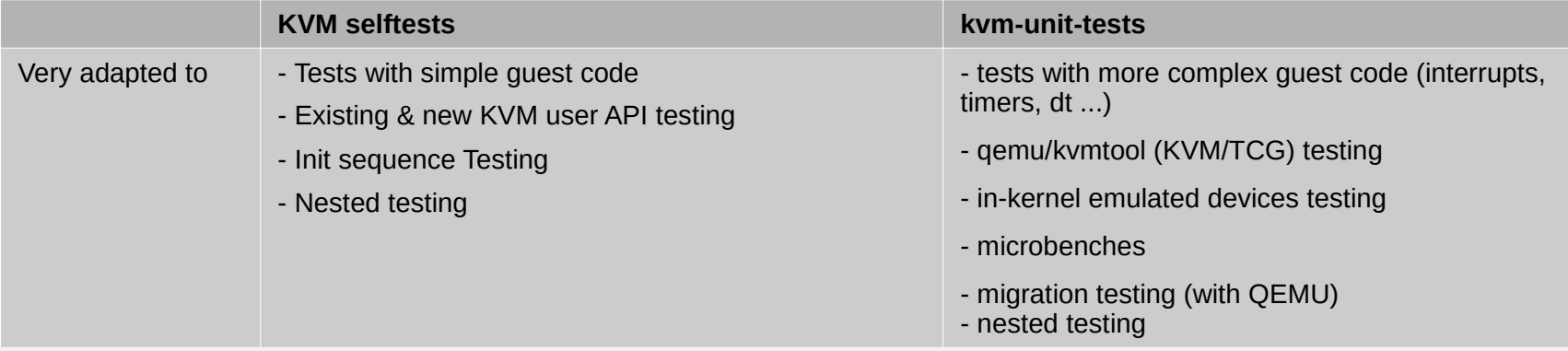

# Facts about aarch64 tests

#### kvm selftests

- No aarch64 specific tests! - Only framework and few tests shared with other archs (stolen time, max vcpu, max memslots, dirty log test, demand paging)

#### kvm-unit-tests

SMP tests GIC MMIO/IPI ITS MSI controller PMU v3 PL031 cache tests vTIMER/pTIMER microbenchs **PSCI** 

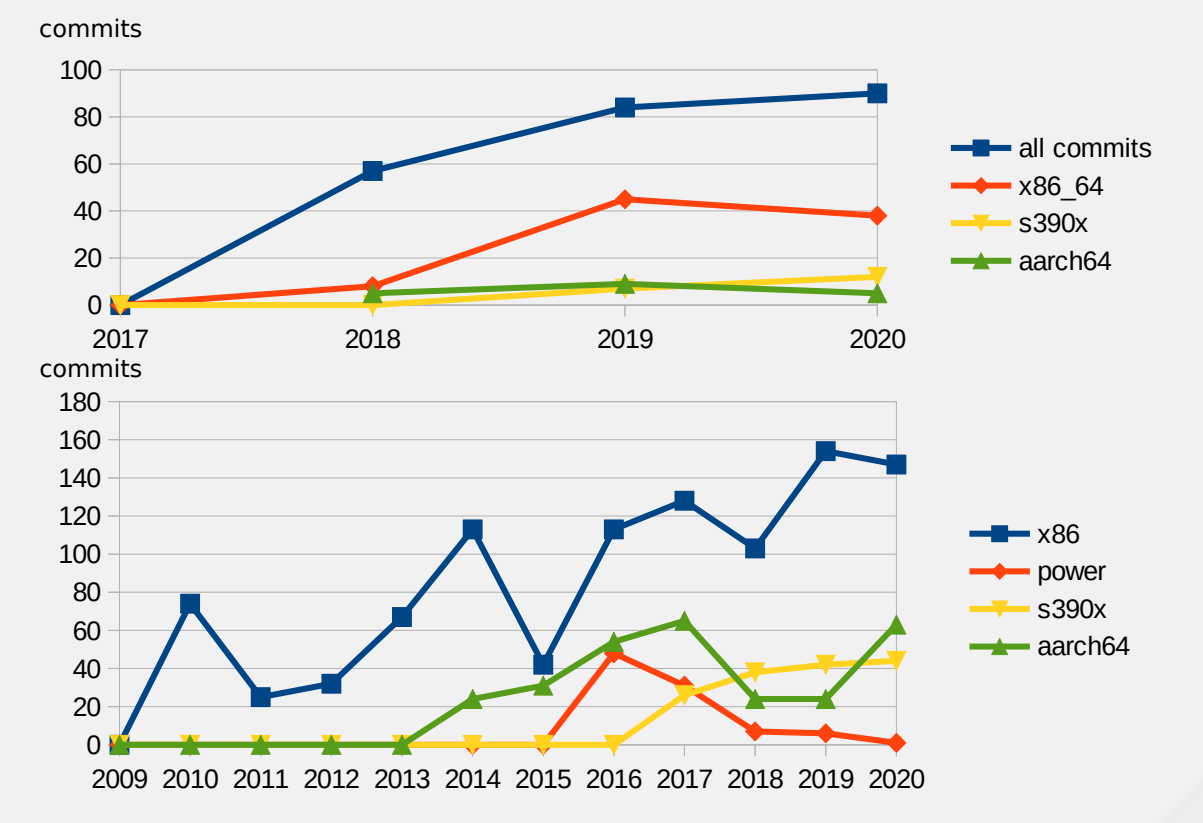

git log --pretty=oneline --after='YYYY-01-01' --before='YYYY-12-31' -- lib/x86\_64 -- lib/x86\_64 -- arm | wc -l

### KVM selftests (1/2) Steal-time Example (aarch64/x86)

Test that stolen time value reported to the guest by KVM matches procfs schedstat

- host:
	- KVM USER API calls (host):
		- Create a VM
		- Create a memslot
		- Create a VM GVA/GPA mapping
		- Creates VPUS
		- Check the stolen time capability is supported (KVM HAS DEVICE ATTR)
		- Configure the PV TIME IPA (KVM SET DEVICE ATTR)
		- kvm run's
	- Set vcpu affininity, Spawn a thread on the same pCPU that steals time to the VM
	- Read quest stolen time and compare it against procfs value
- Guest:
	- smccc call to read the stolen time and write it at some place readable by the host (GVA/GPA/HVA)

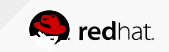

### KVM selftests (2/2)

- Highlights:
	- No need to wait for userspace integration (QEMU/kvmtool)
	- Testing efforts easily visible from the kernel community
	- Good way to learn the KVM user API
	- Very easy setup & fast iterations
- Needs
	- Missing aarch64 version of few common tests (memslot related tests)
	- No aarch64 specific tests yet!
		- New KVM APIs could be unitary tested here, before userspace integration
		- Need fuzzing of the KVM API (Marc's input)
			- Ill-behaved userspace
			- Ill-behaved guest, trying to use features the host does not support
			- looming nested virt
	- Write some doc on the framework?

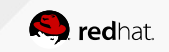

#### kvm-unit-tests (1/2) Examples and lessons learnt

- ITS MSI controller
	- programming required a lot of logic for translation table setup  $\rightarrow \sim$  rewrote a driver (?!)
	- HW device ignores most of the wrong programming, not tester friendly
	- Came too late in the development process. Regression tests now
	- Opportunity to enable migration testing though (bug reproducer)
- **PMU** 
	- $\bullet$  low level (register writing)  $\rightarrow$  much more efficient
	- Incremental efforts based on cycle counter existing test
	- Very interested since you get a fine grain control as opposed to the perf layer
	- In sync with chain counter new support (found bugs!)
	- Those tests pave the way to ARMv8.5-PMU 64b counter support
	- Discovered some tests were not passing on some HW
	- Was also used for QEMU TCG PMU event counter support

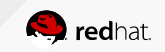

# kvm-unit-tests (2/2)

- Highlights
	- Also test a userspace
	- Focus on quest code
	- Automation (config, grouping, migration)
	- Errata framework (adapt the test if the host has a specific commit) which helps CI integration
- Needs
	- Improve the coverage of existing tests
	- fuzzing: ill-behaved quest
	- test vcpus features
	- nested
	- Better Advertise the framework from linux?
		- "Reported-by: kvm-unit-tests" on top of usual R-b's [Alexandru's input]

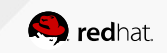

### Develop Tests on FVP Model (1/3)

- How to write tests without HW and keep up the pace with KVM developments?
- Free-of-charge models: foundation model and FVP base model
- $\cdot$  A good blog to start with
	- https://www.thegoodpenguin.co.uk/blog/booting-linux-with-fvp (Andrew Murray)
- Most difficult is
	- To find a good image (light but rich enough to compile the userspace)
	- Find/hack the device tree (ARM Trusted Firmware) ??!!
	- Get familiar with the model options (virtio net, 9p, has  $*, \ldots$ )

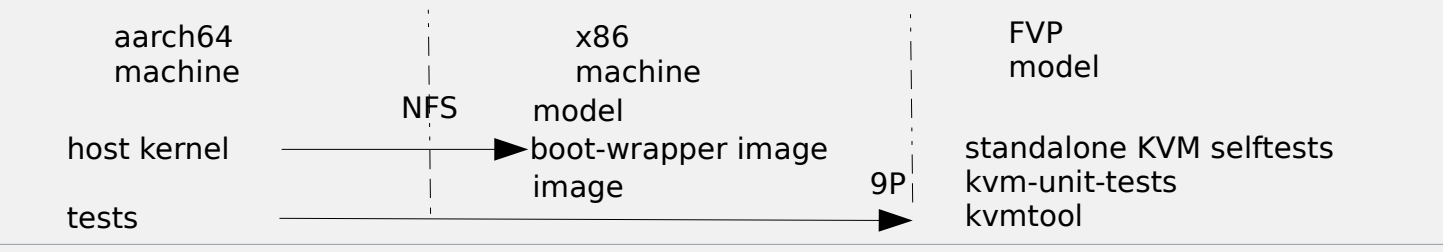

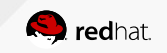

# Develop tests on FVP model (2/3) kvm-unit-tests

- Running QEMU on ARM model is terrible!
	- Need to continue efforts shrinking the executable  $[1]$
- Develop unit tests using kymtool [2]
	- Statistical Profiling Extension Test RFC [3] was developed on model
- Not possible to test QEMU integration or migration though!
- kymtool integration lacks automation (integration with arm/unittests.cfg)

[1] among others, [PATCH v4 00/12] Support disabling TCG on ARM (part 2) [2] kvm-unit-tests PATCH v3 0/5] arm/arm64: Add support for running under kvmtool, Feb 2019 [3] [kvm-unit-tests RFC 0/4] KVM: arm64: Statistical Profiling Extension Tests, Sept 2020

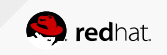

#### Develop Tests on FVP Model (3/3)

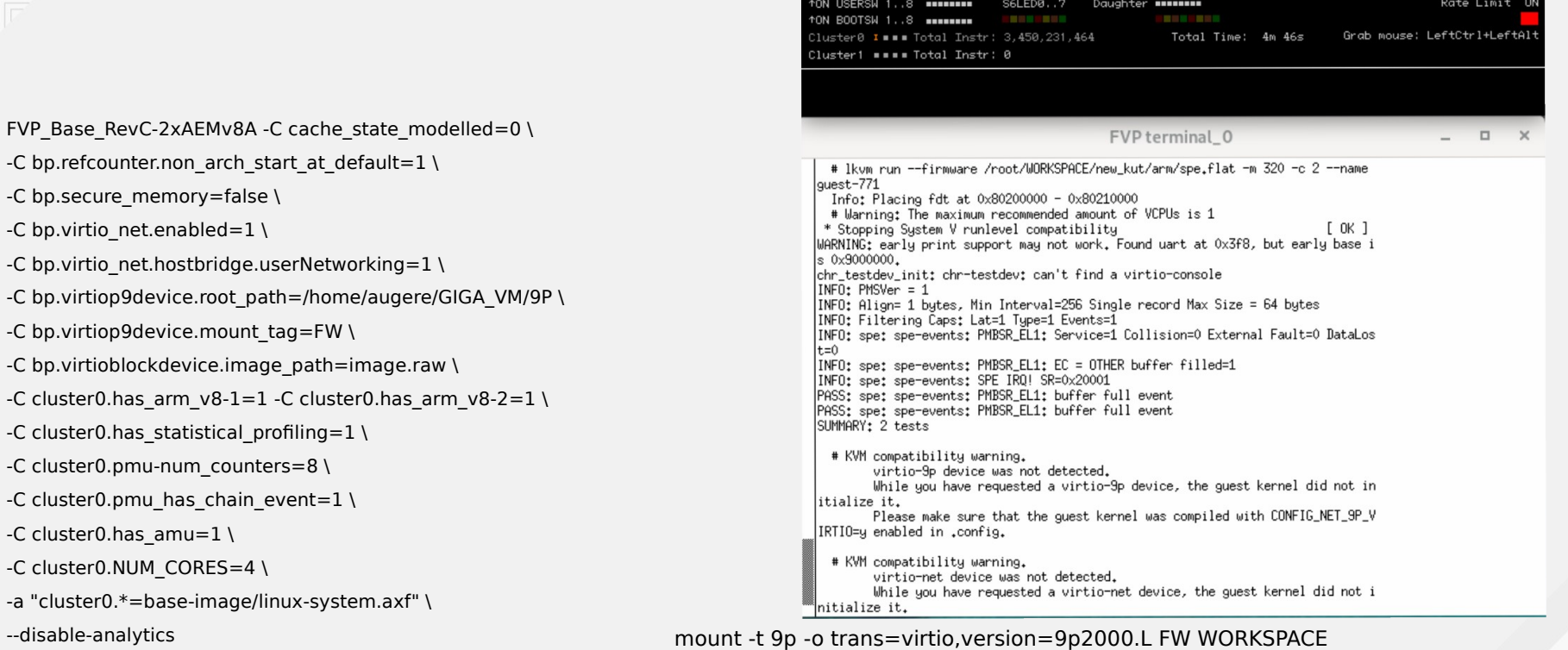

~/kvmtool/lkvm run --cpus 2 --spe --pmu --console serial --params "spe-events" --irqchip gicv3 --firmware ~/WORKSPACE/new\_kut/arm/spe.flat

Fast Models - CLCD RevC 2xAEMv8A Base RevC FVP

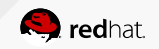

## Testing QEMU Migration with kvm-unit-tests

arm: unittests.cfg excerpt

```
[its-migration]
file = qic.flatsmp = $MAX SMP
\text{accel} = \text{kvm}extra params = -machine gic-version=3 -append 'its-migration'
groups = its migration
arch = arm64
```
- The test must belong to the **migration** group in unittests.cfg
- The framework launches both source and destination gemu
- Guest code initiates the migration by outputting the "migrate" keyword: puts("**migrate**\n");
- Guest code then waits for the migration completion by calling blocking **getchar**()
- Once the migration is over, the run script provides the stdin input which unblocks the guest
- Following quest code is executed on the destination and can check the state is consistent

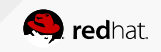

# **Conclusions**

- Two really nice test frameworks completely underused on ARM
- Test Development on ARM model/TCG is feasible (not with QEMU though): develop tests on time!
- **Fast iterations**
- CI integrated
- Fast & nice way to learn and contribute!
- Crying needs: bug reproducers, fuzzing, ...
- Make QEMU lighter to be runnable on ARM FVP model

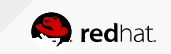

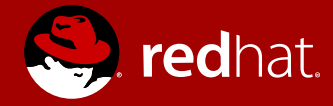

#### **THANK YOU**

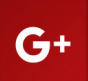

plus.google.com/+RedHat

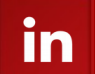

linkedin.com/company/red-hat twitter.com/RedHat

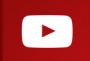

youtube.com/user/RedHatVideos

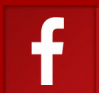

facebook.com/redhatinc

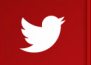